# **WEBONTWIKKELING 2** LENTE SEMESTER 2018

LECTOREN: ELKE STEEGMANS & GEERTJE JONGEN

## **Wat is het client-server model?**

Het client server model beschrijft de relatie tussen twee computerprogramma's in een proces. Deze relatie is asymmetrisch. De cliënt verstuurt een serviceverzoek aan een ander programma, de server. De server verwerkt het verzoek. Hoewel het client-server principe kan worden gebruikt door programma's binnen een enkele computer, is het belangrijker binnen een netwerk.

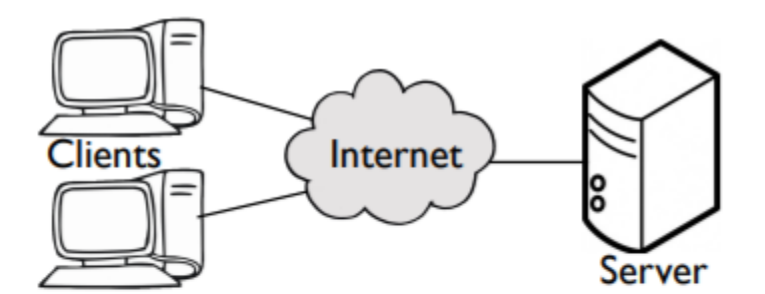

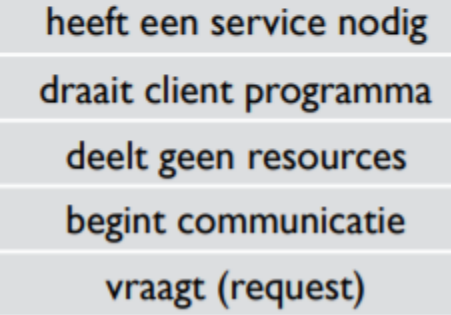

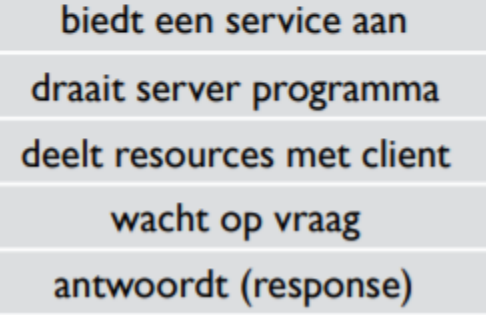

# **Wat is het HTTP-protocol?**

Hypertext Transfer Protocol (HTTP) is het protocol voor de communicatie tussen een webclient (meestal een webbrowser) en een webserver. Dit protocol wordt niet alleen veel op het wereldwijde web gebruikt, maar ook op lokale netwerken (we spreken dan van een intranet).

In HTTP is vastgelegd welke vragen (de Engelse term hiervoor is requests) een cliënt aan een server kan stellen en welke antwoorden (de Engelse term is responses) een webserver daarop kan teruggeven. Elke vraag bevat een URL die naar een web component of een statisch object zoals een webpagina of plaatje verwijst.

#### **Waarvoor mag je een HTTP GET request gebruiken?**

Voor het ontvangen van een document (gespecificeerd door de URL). Niet voor het verzenden van gegevens naar de server.

#### **Hoe is een GET request opgebouwd?**

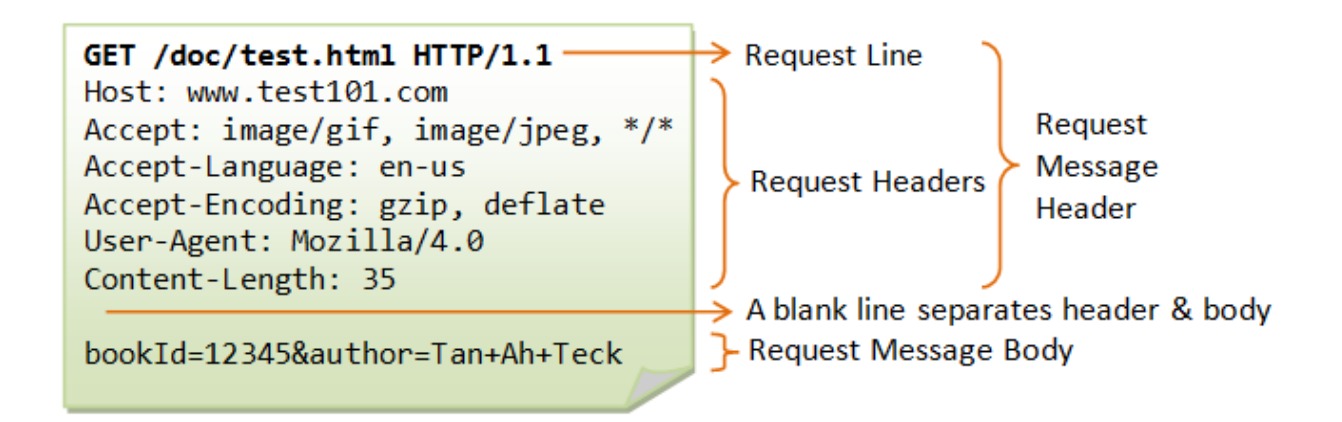

#### **Hoe is de URL van een GET request opgebouwd?**

protocol://host:port/path/next\_up\_is\_querystring?key=value&another=keyvaluepair

#### **Hoe is een GET response opgebouwd?**

HTTP/1.1 200 OK **Status Line** Date: Sun, 08 Feb xxxx 01:11:12 GMT Response Server: Apache/1.3.29 (Win32) Last-Modified: Sat, 07 Feb xxxx **Message** ETag: "0-23-4024c3a5" **Response Headers** Header Accept-Ranges: bytes Content-Length: 35 Connection: close Content-Type: text/html  $\rightarrow$  A blank line separates header & body <h1>My Home page</h1> P-Response Message Body

#### **Wat is een WAR file?**

Web componenten worden gebundeld in een WAR file. Elke WAR file bevat servlets, JSPs, een deployment descriptor, en gerelateerde resource files.

### **Wat is het verschillen tussen de stappen** *build* **en** *deploy***?**

Build is het verwerken/compileren van broncode, packagen van bestanden en het klaar maken voor deployment.

Deploy is alle artefacten kopiëren naar een server of het uitvoeren op een server.

#### **Waarvoor dient de folder WEB-INF?**

Deze folder bevat alle dingen met betrekking tot de toepassing die niet in de documentroot van de toepassing staan. WEB-INF maakt geen deel uit van de openbare documentstructuur van de toepassing. De bestanden zijn dus niet beschikbaar voor het publiek.

## **Wat is het verschil tussen een HTTP server en een Web Container?**

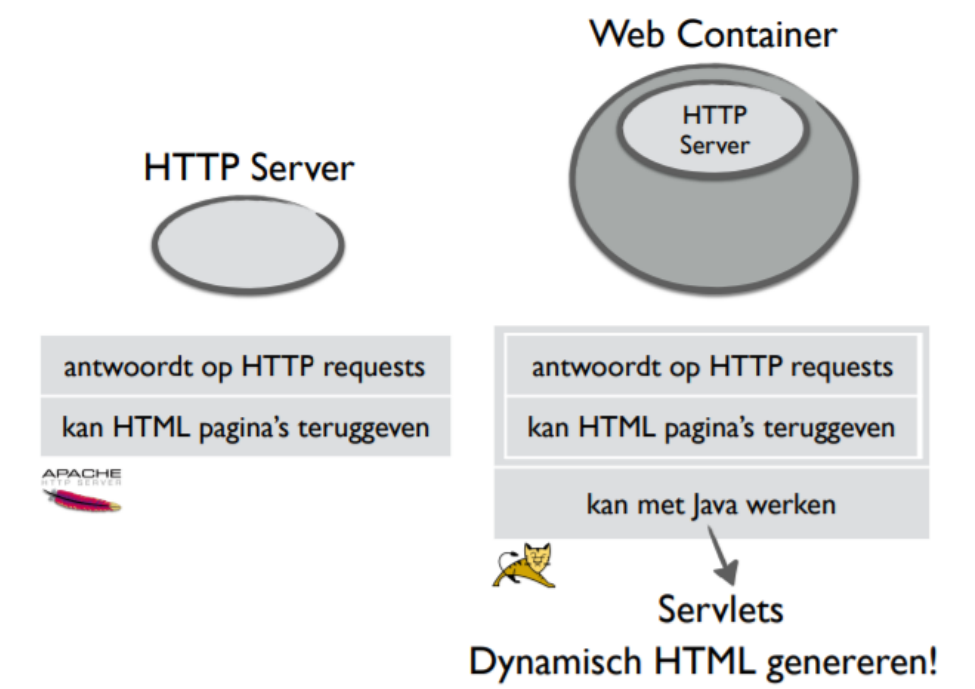

#### **HTTP-requests:**

- GET Ontvang het document gespecificeerd door de URL.
- HEAD Ontvang alleen de headers van het op te vragen document.
- POST Verzend gegevens naar de server.
- PUT Vervang het document op de server door de verzonden data.
- DELETE Verwijder het document.

#### **HTTP error codes:**

- 100+: Mededelend
- 200+: Goed gevolg
- 300+: Omleiding
- 400+: Aanvraag/Client fout
- 500+: Serverfout

# **Wat is het model-view-controller-model? (MVC)**

Model-view-controller (of MVC) is een ontwerppatroon ("design pattern") dat het ontwerp van complexe toepassingen opdeelt in drie eenheden met verschillende verantwoordelijkheden: datamodel (model), datapresentatie (view) en applicatielogica (controller). Het scheiden van deze verantwoordelijkheden bevordert de leesbaarheid en herbruikbaarheid van code. Het maakt ook dat bijvoorbeeld veranderingen in de gebruikersinterface niet direct invloed hebben op het datamodel en vice versa.

De model definieert de representatie van de informatie waarmee de applicatie werkt. Aan ruwe gegevens wordt betekenis gegeven door relaties tussen data en logica toe te voegen. De daadwerkelijke opslag van data wordt gedaan met behulp van een persistent opslagmedium, zoals een database.

Informatie wordt weergegeven via de View. Userinterface-elementen zullen gedefinieerd zijn in dit onderdeel. De view doet geen verwerking (zoals berekeningen, controles,...) van de gegevens die getoond worden.

De controller verwerkt en reageert op events, die meestal het gevolg zijn van handelingen van de gebruiker.

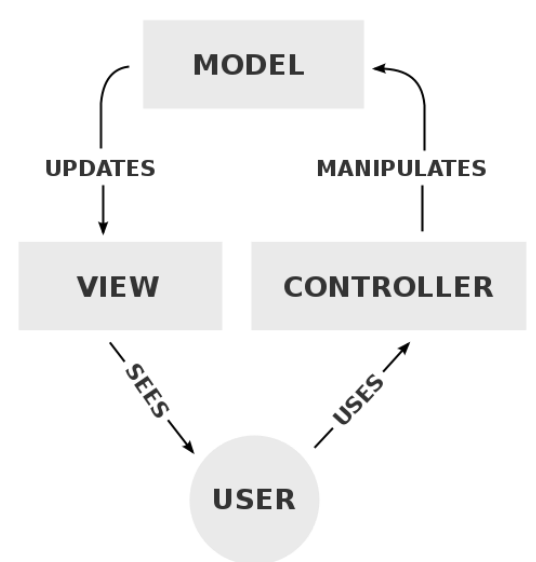

# **Waar staat de afkorting JSP voor?**

JavaServer Pages (JSP) is een onderdeel van de J2EE-standaard. JSP is een manier om dynamisch HTML, XML of andere inhoud te genereren op basis van statische en dynamische elementen. Dit wordt gedaan door Java-code en bepaalde vooraf gedefinieerde acties op te nemen in de statische inhoud.

## **Wat is het verschil tussen een JSP- en een HTML- pagina?**

Dynamisch vs statisch

- JSP paginas voegen server-side code toe aan een HTML pagina.
- JSP maakt dynamische pagina's, terwijl HTML statische pagina's maakt.
- HTML-pagina's leggen de nadruk op uiterlijk, semantiek en lay-out van de informatie in de browser. JSP-pagina's kunnen ingebouwde functionaliteit van de server oproepen.
- HTML wordt in de webbrowser uitgevoerd. JSP wordt rechtstreeks uitgevoerd door de webcontainer.
- HTML provides a means to describe the structure of text-based information in a document. JSP provides a dynamic interface for continuously changing data and dynamically invokes server actions.
- HTML wordt sneller geladen als het op de lokale computer wordt uitgevoerd. Het duurt even voordat JSP is geladen, omdat het moet communiceren met de webserver.

# **Info over JSP:**

- JSP scriptlets met gewone code: <% ... %>
- JSP directives voor extra instructies aan compiler: <%@ … %>
- JSP expressions om out.println() te vermijden en string te weergeven: <%= … %>
- JSP declaration voor een instantie variabele: <%! … %>

# **Wat is CRUD?**

- Create
- Read
- Update
- Delete

Het maken van een gebruiker is de CREATE operatie. Het aanpassen van gegevens van een gebruiker is de UPDATE operatie. Het tonen van alle gebruikers is de READ operatie.